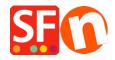

Knowledge base > Payment Settings > PAYMENT GATEWAY | Activate CM-CIC paiement - Monético

## PAYMENT GATEWAY | Activate CM-CIC paiement - Monético

Boris - 2022-02-24 - Payment Settings

.